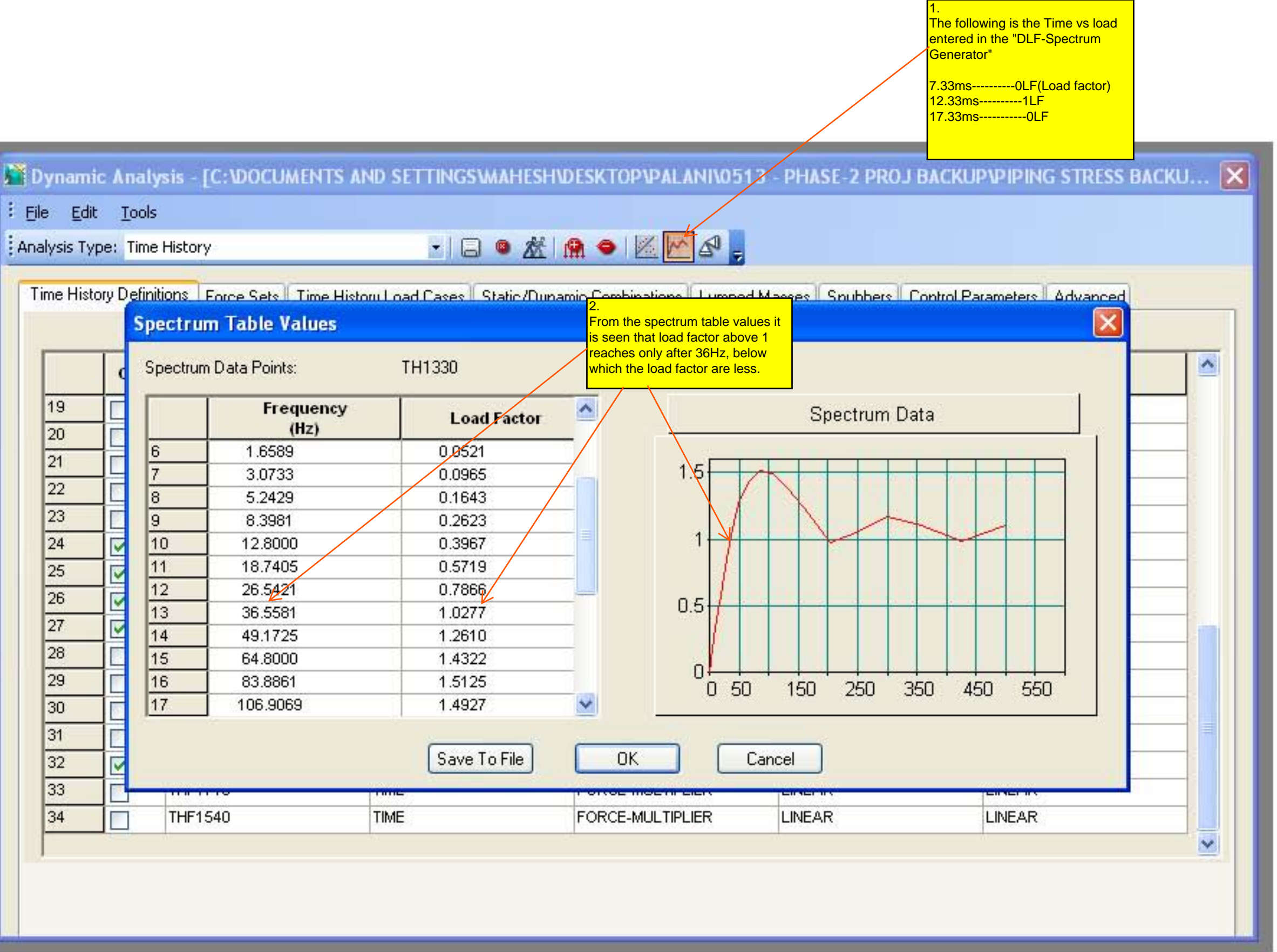

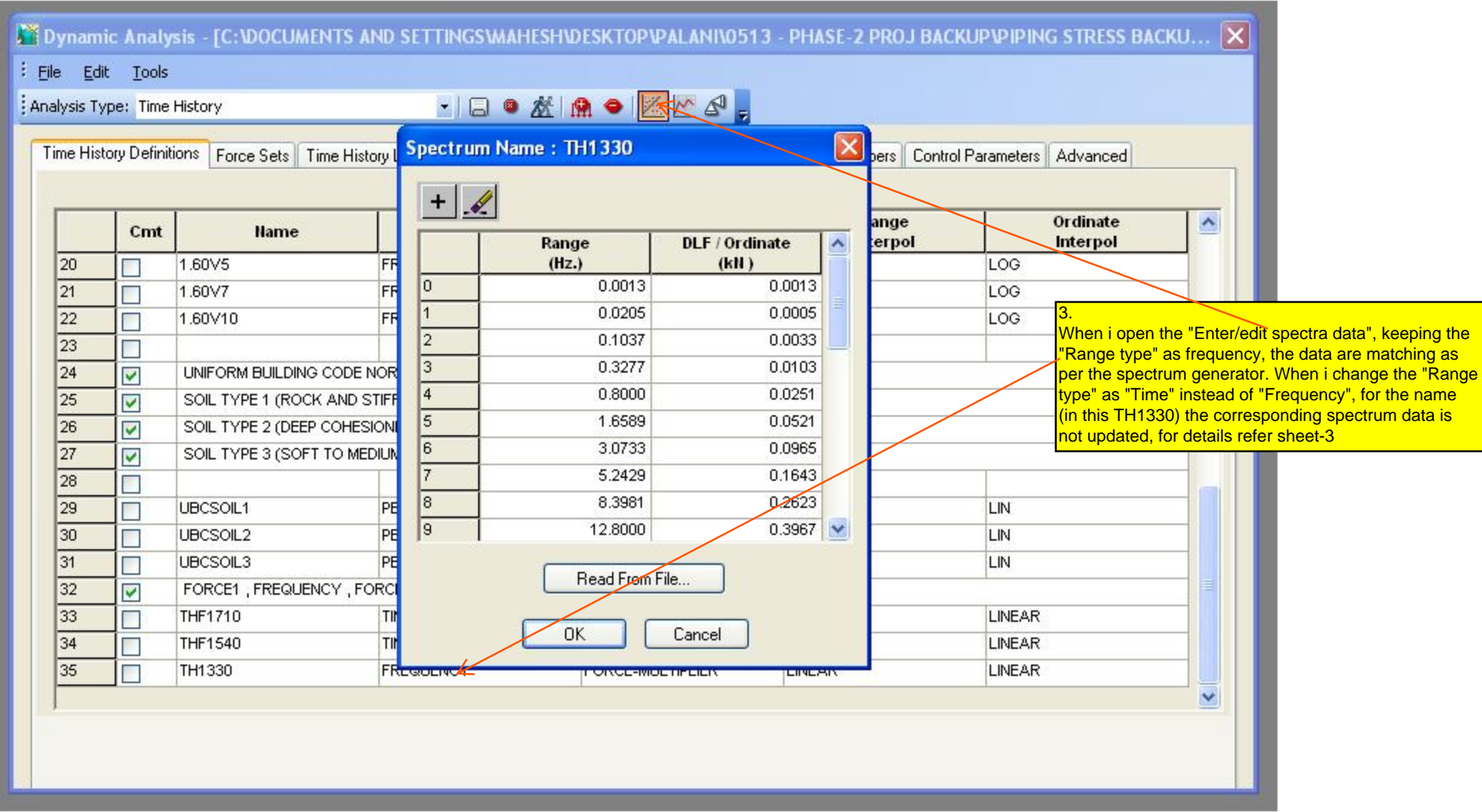

4. When i change the "Range type" as "Time" instead of "Frequency", for the name (in this TH1330) the corresponding spectrum data is not updated (i.e) the range in this case is "Time" but the range still shows the value of "Frequency". Please clarify.

 $\top$ 

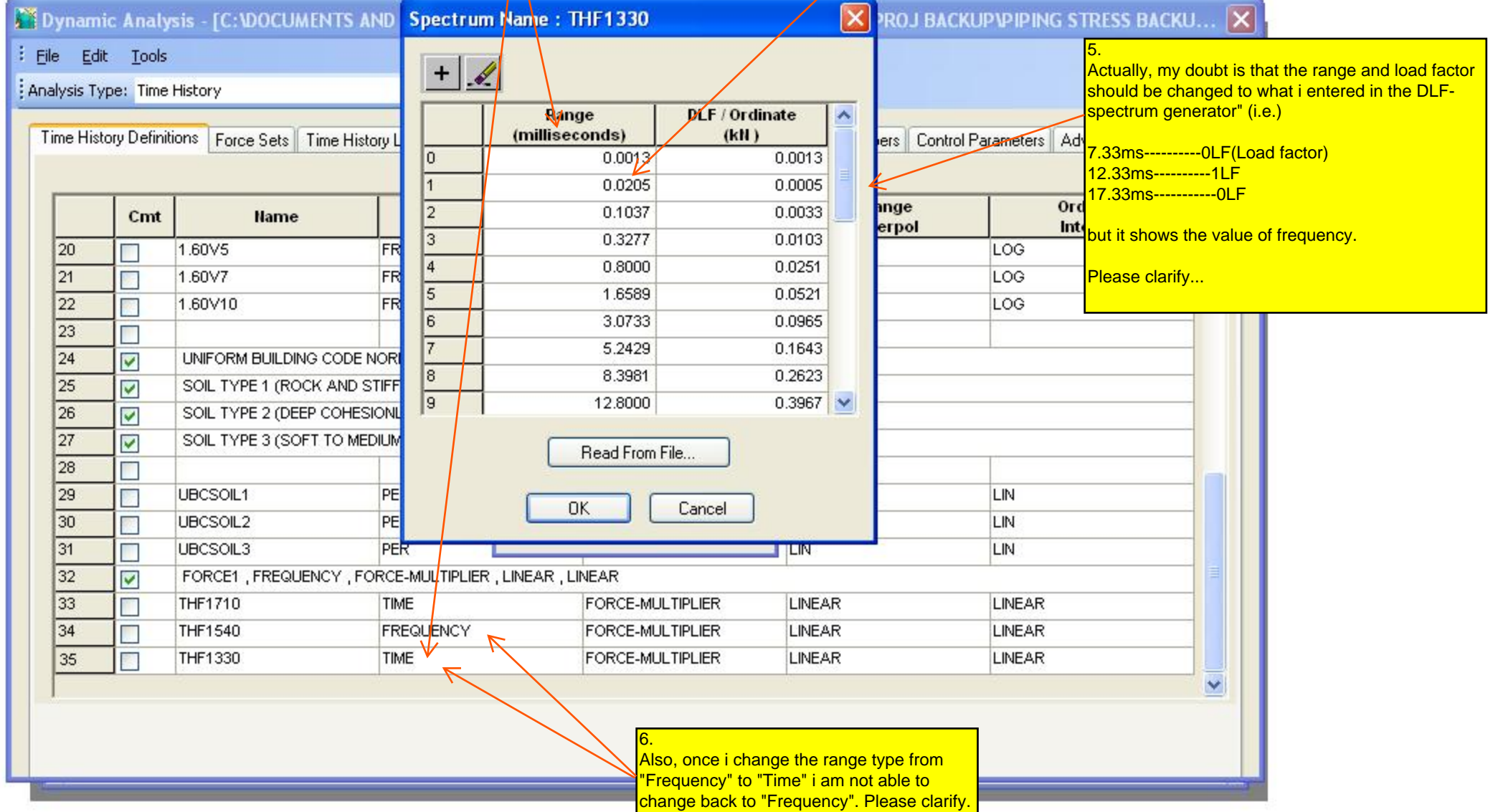